## **МІНІСТЕРСТВО ОСВІТИ І НАУКИ УКРАЇНИ Львівський національний університет імені Івана Франка Факультет електроніки та комп'ютерних технологій Кафедра оптоелектроніки та інформаційних технологій**

## **Затверджено**

На засіданні кафедри оптоелектроніки та інформаційних технологій факультету електроніки та комп'ютерних технологій Львівського національного університету імені Івана Франка (протокол № від 2022 р.)

Завідувач кафедри:

\_\_\_\_\_\_\_\_\_\_\_\_\_\_\_\_\_\_\_\_ Олег КУШНІР

**Силабус з навчальної дисципліни " Професійний Python", що викладається в межах ОПП " Інформаційні системи та технології " першого (бакалаврського) рівня вищої освіти для здобувачів з спеціальності 126 – Інформаційні системи та технології**

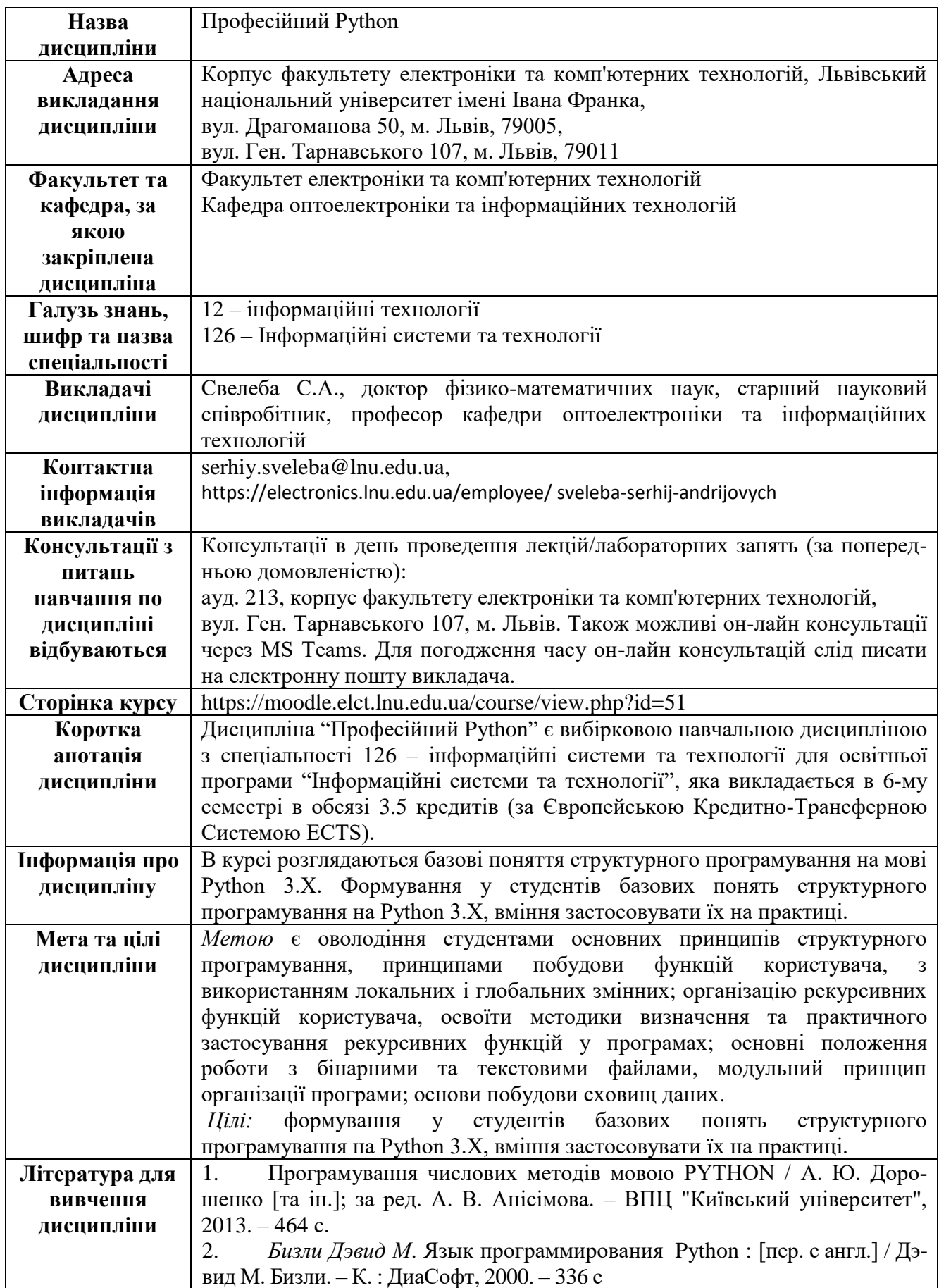

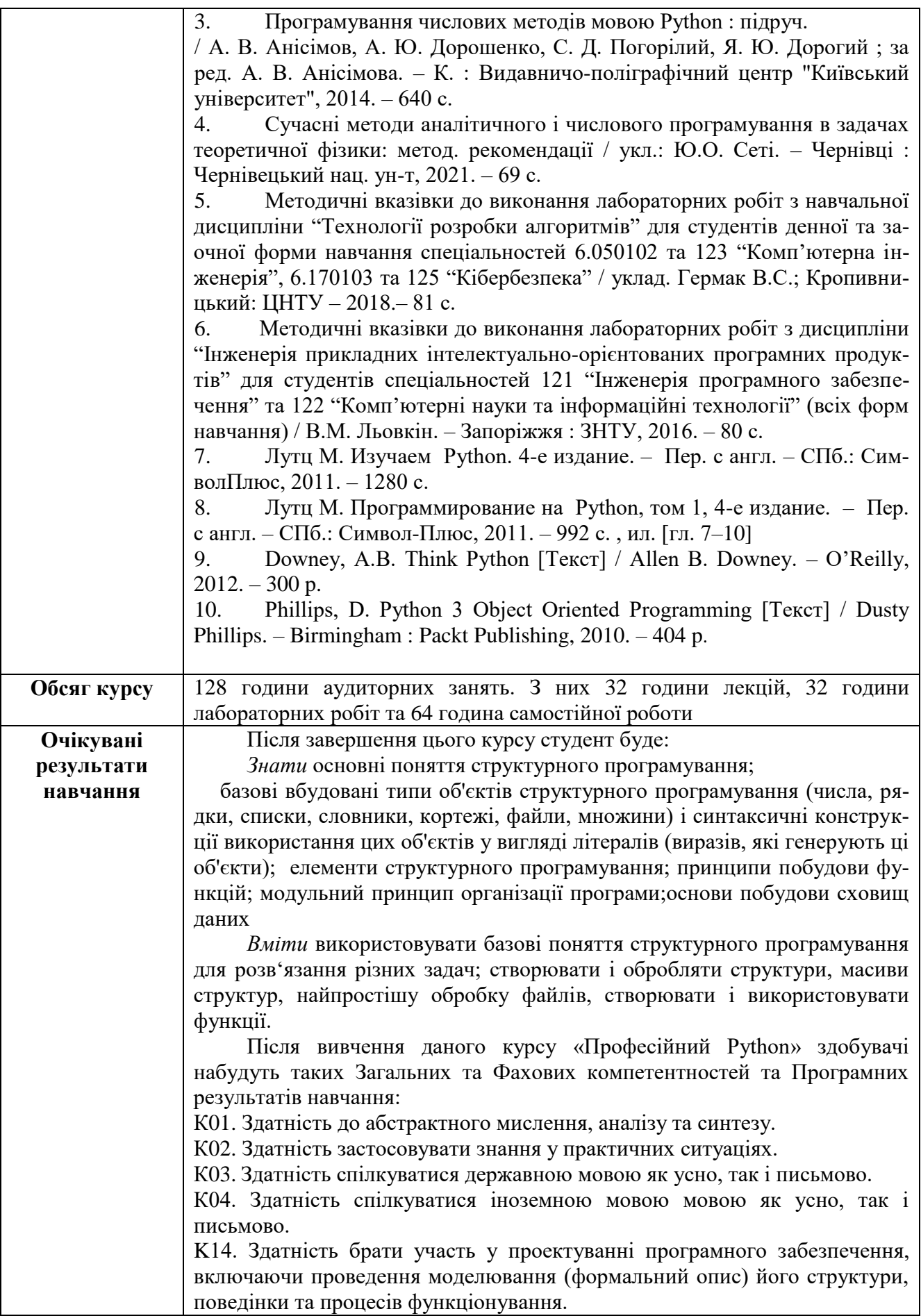

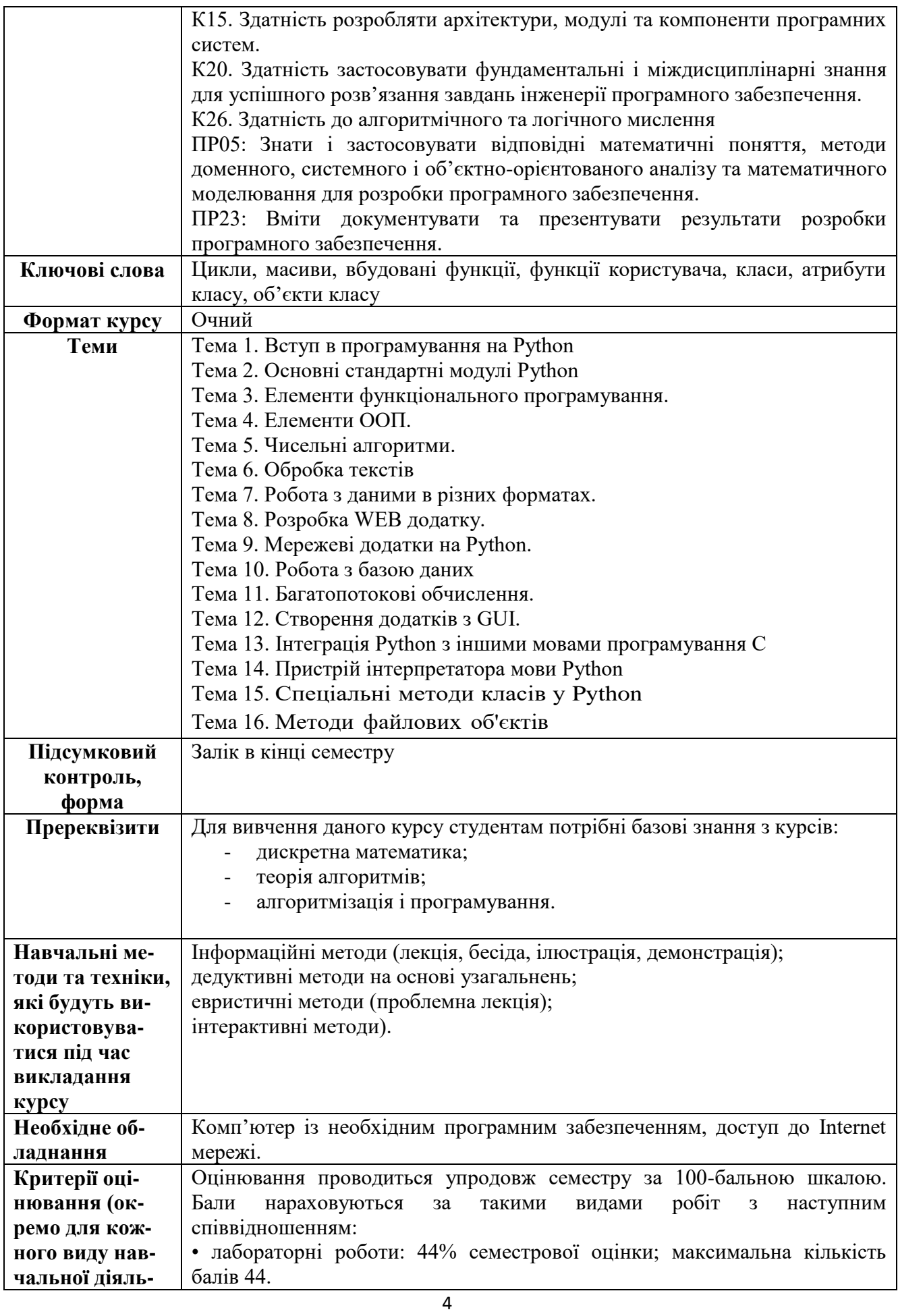

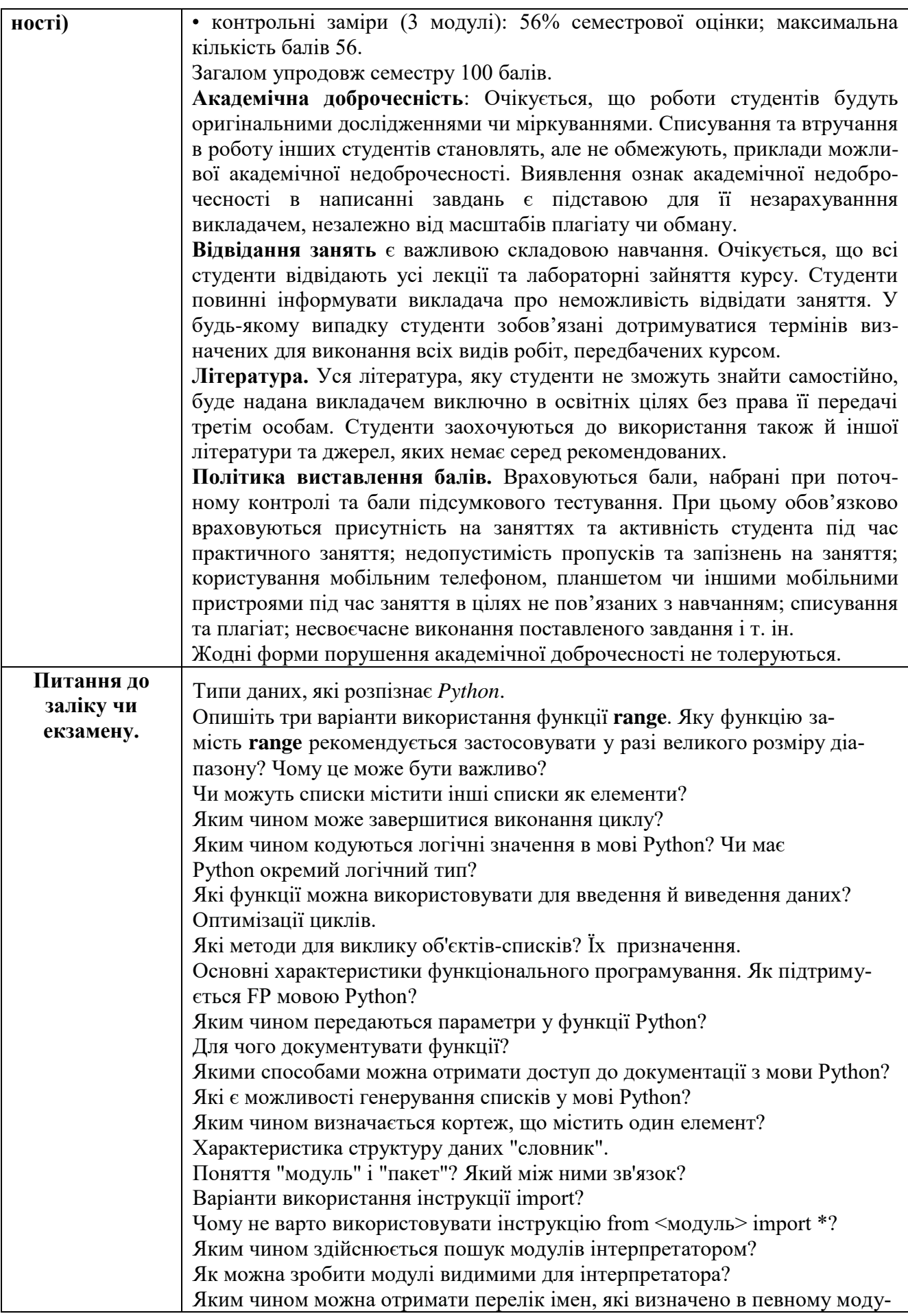

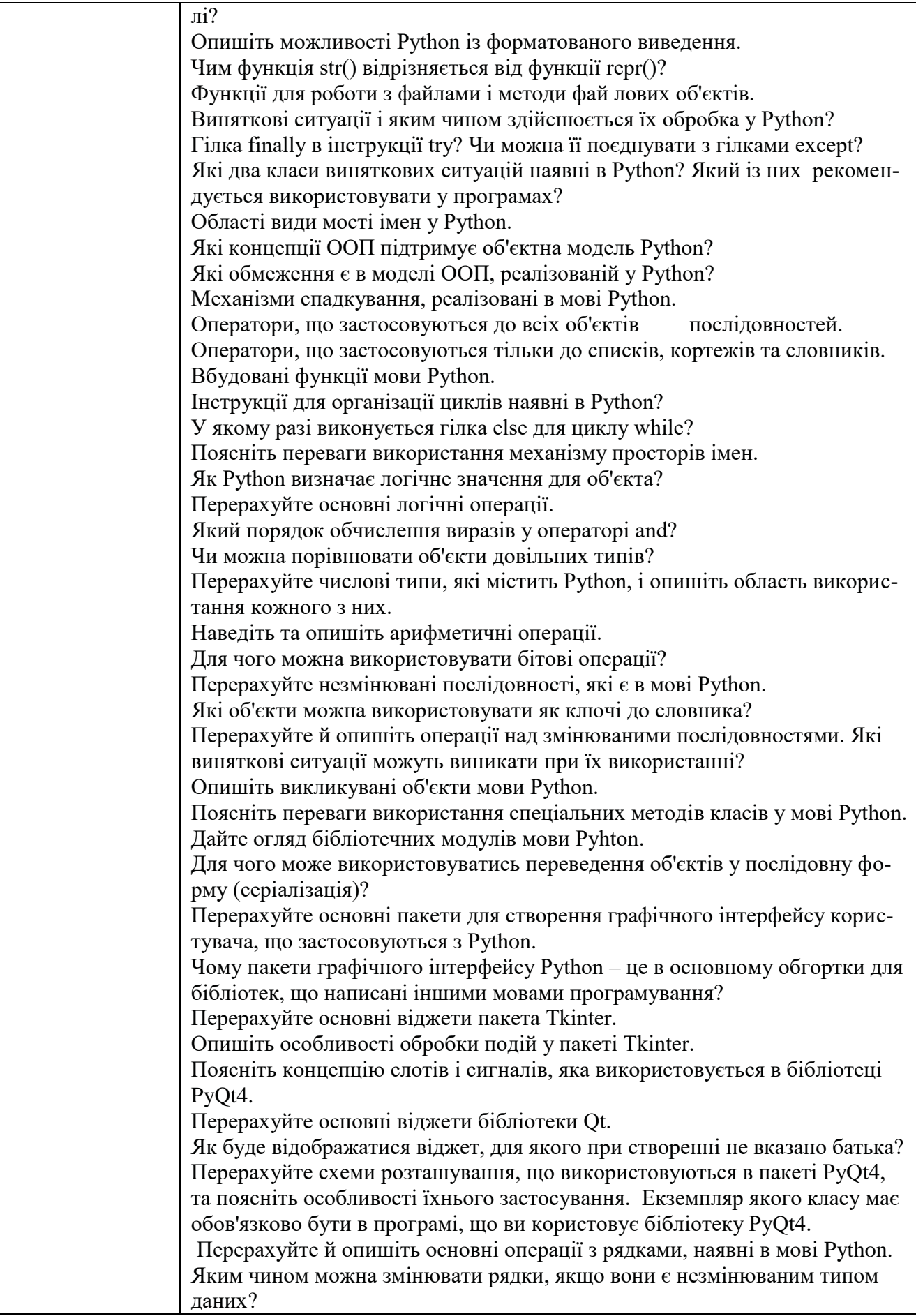

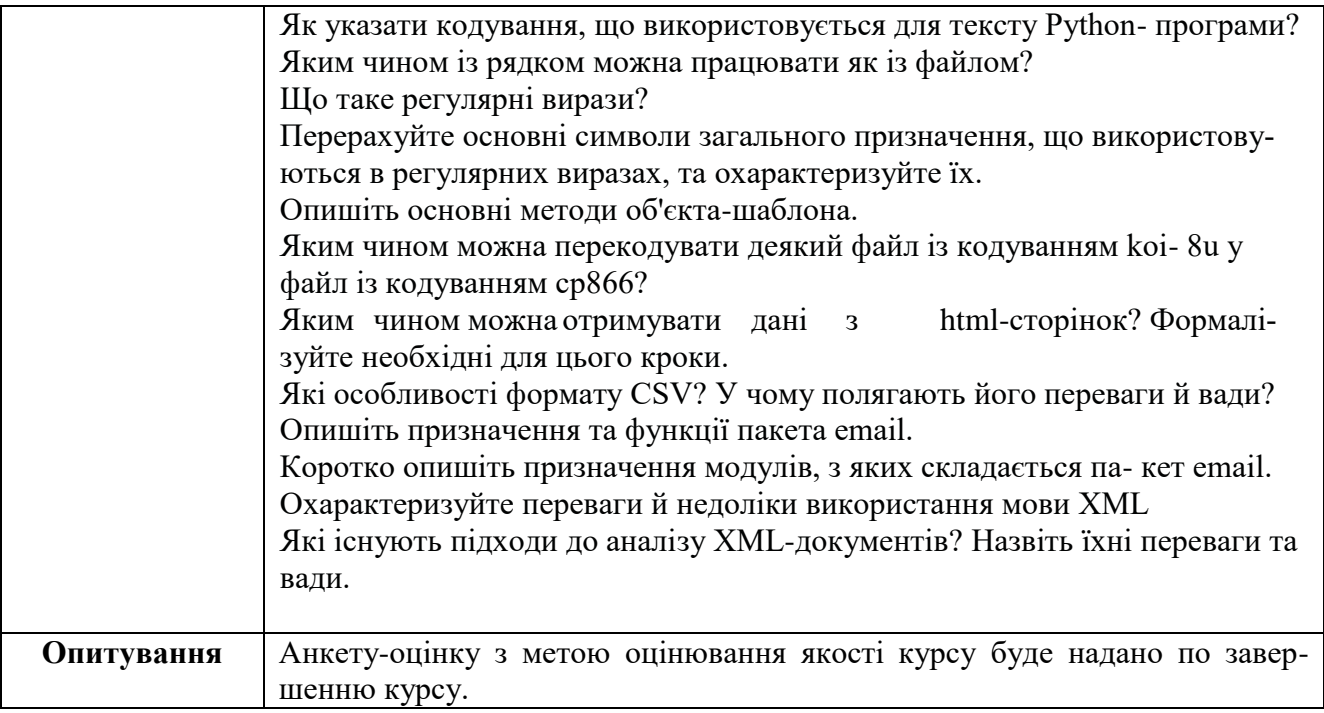

## **Схема курсу " Професійний Python " для студентів спеціальності 121 – Інженерія програмного забезпечення**

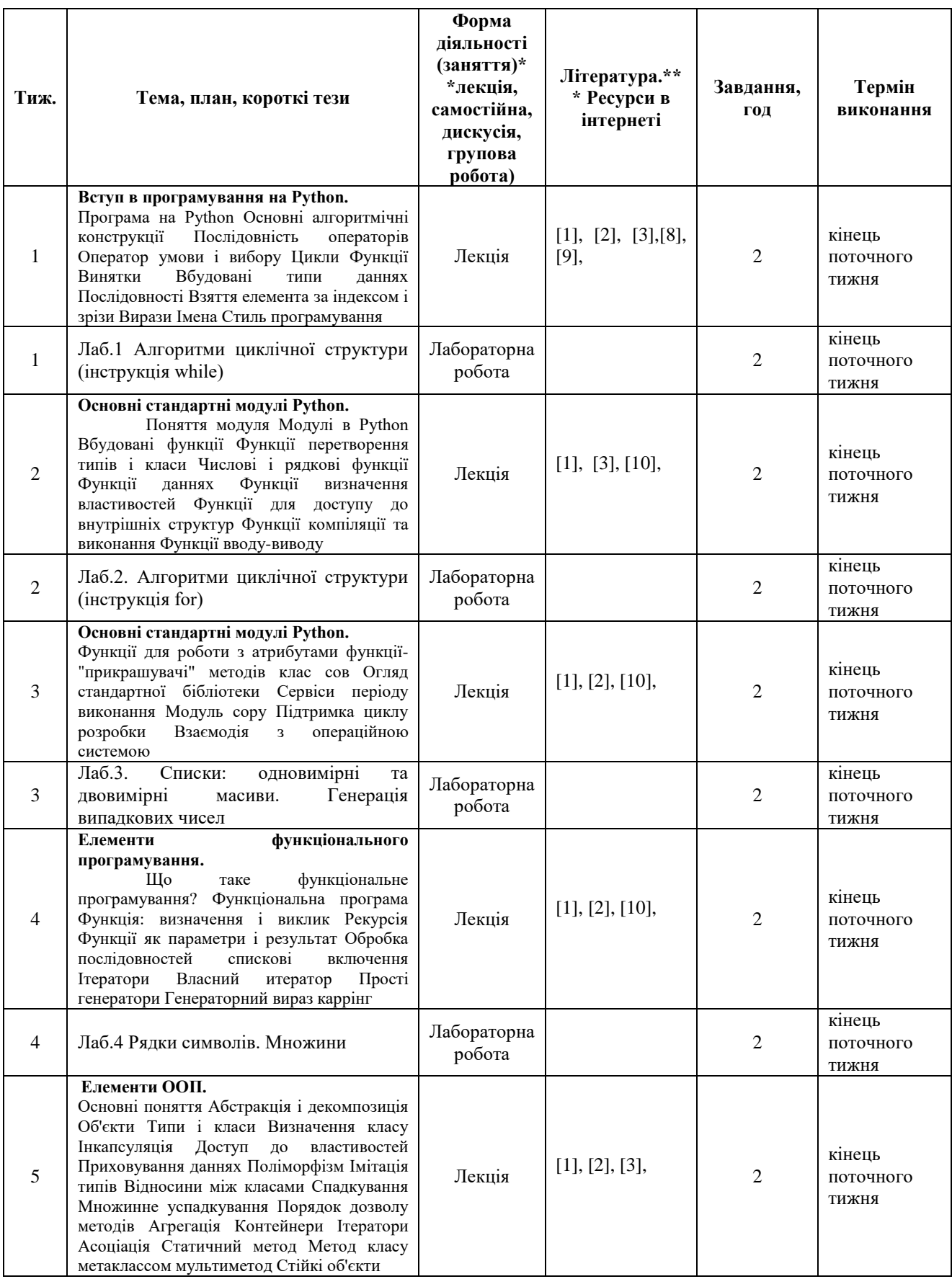

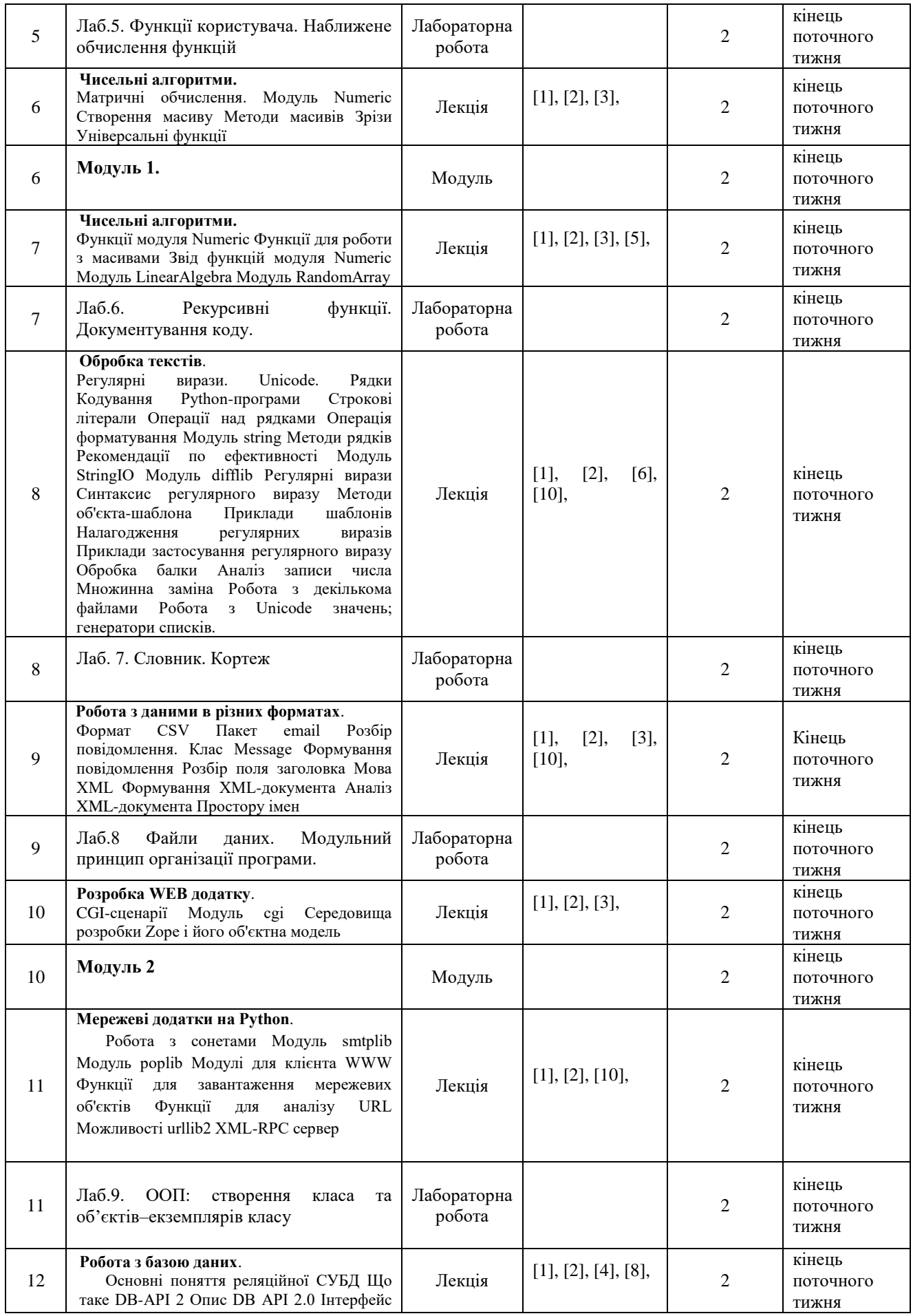

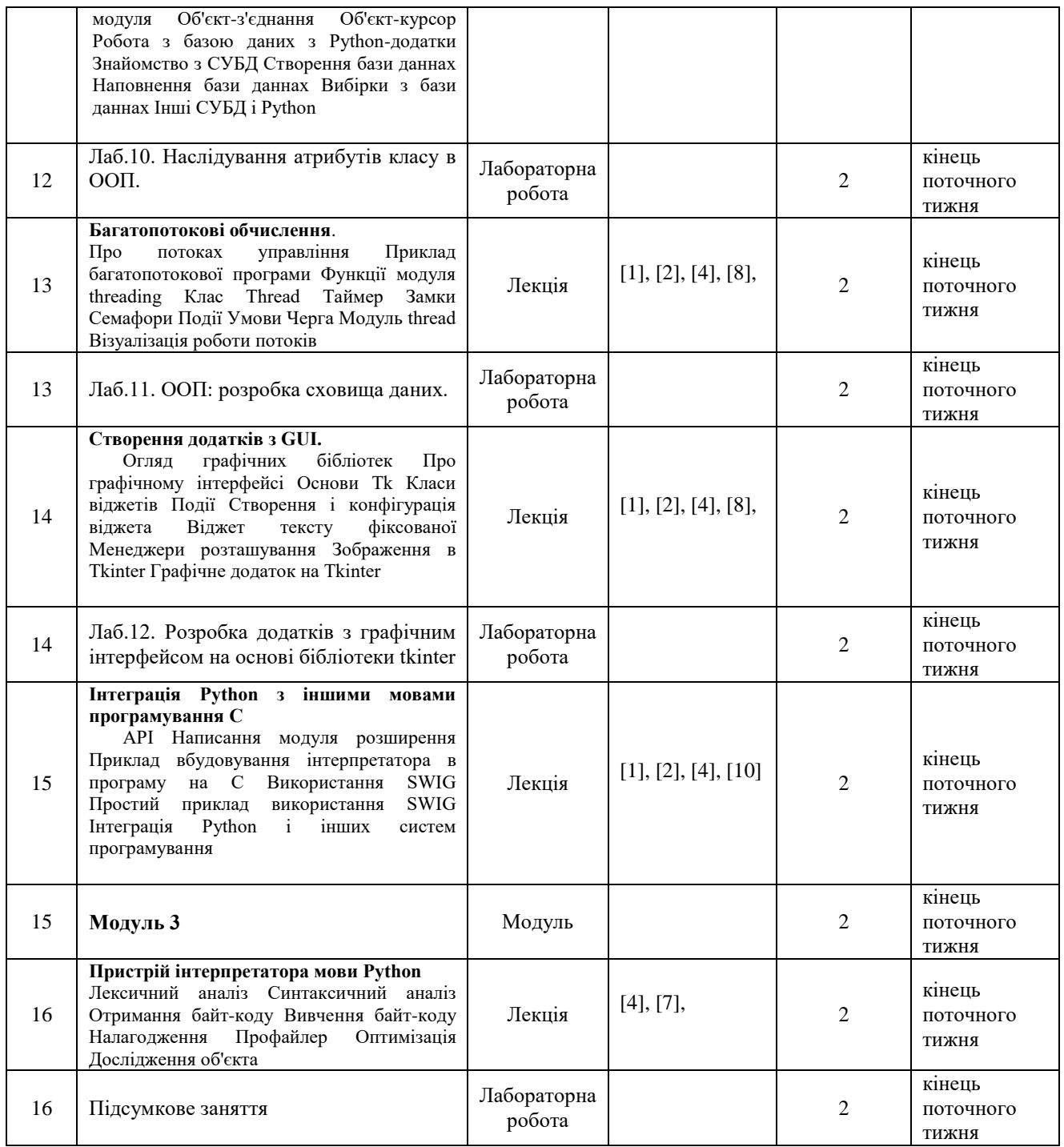